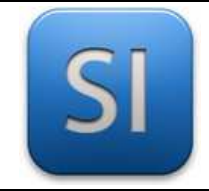

# **GUIDE A7**

# *Assemblage des programmes unitaires*

## **La situation**

Les composants de base ont été programmés de façon à comprendre leur fonctionnement.

On distingue les « composants d'entrée » qui envoient une information à la carte de commande (Arduino ou ESP32) et les composants de sortie qui reçoivent une(des) information(s) de la carte de commande.

### **Composants d'entrée :**

- → **Capteur suiveur de ligne** : il envoie à la carte soit 0, soit 1.
- → **Récepteur IR de la télécommande** : il envoie à la carte un code numérique ou un autre selon la touche appuyée sur la télécommande.
- → **Capteur de couleur** : il renvoie à la carte un code numérique correspondant à une couleur donnée.
- $\rightarrow$  **Bouton poussoir** : il envoie à la carte une information TOR : 0V ou 5V selon qu'on appuie dessus ou pas (ou l'inverse, au choix)

### **Composants de sortie :**

- $\rightarrow$  **Buzzer** : il sonne si on lui envoie une tension électrique.
- → L293D : il pilote les deux moteurs en vitesse et sens de rotation (3 informations reçues par moteur, soit 6 au total)

Pour chacun des composants, on a donc un petit programme qui correspond à son **test unitaire**.

**Ce à quoi il faut ici aboutir**, c'est un **programme unique** qui intègre ce qui a été vu dans les programmes unitaires pour que l'assistant mobile ait au final le comportement attendu, celui défini dans le cahier des charges.

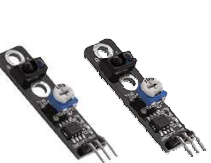

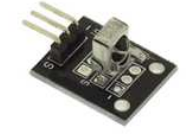

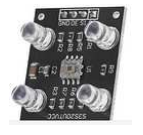

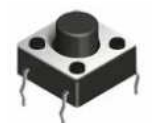

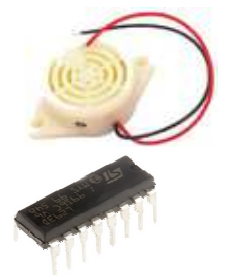

 $\overline{\phantom{a}}$  , and the contribution of the contribution of the contribution of the contribution of the contribution of the contribution of the contribution of the contribution of the contribution of the contribution of the

## **Table d'adressage**

Il est impératif de compléter ce document car dans le programme, il faut piloter les E/S de la carte mais pour cela, il faut savoir à quoi elles correspondent !

On vous a distribué une feuille (disponible en ligne aussi si besoin) pour consigner les choix d'adressage.

Compléter la table d'adressage.

*Il y a un modèle pour Arduino et un pour ESP32 (prendre le bon).* 

## **Algorigramme**

Avant de partir tête baissée dans les lignes de code, il est conseillé de prévoir la structure du programme à l'aide d'un algorigramme.

 Faire au brouillon un algorigramme ; **les professeurs peuvent vous aider !**

Note : *Les affectations consignées dans la table d'adressage peuvent dès à présent être utilisées dans l'algorigramme.* 

Une fois fait au brouillon, l'algorigramme peut être mis au propre mais **cela n'est pas la priorité**. Cette mise au propre sera faite quand on n'aura plus rien d'autre à faire…

# $l \leftarrow 11$ Oui  $1 = 12.7$ non Opération  $\mathbb{F} \leftarrow \mathbb{H}$

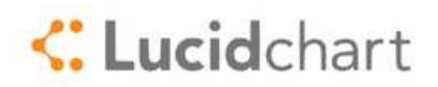

# **Programme**

#### Il s'agit de **traduire la structure de l'algorigramme en lignes de code**.

*Dans l'idéal, la partie physique de l'assistant mobile est finalisée (il est monté, fonctionnel). Si ce n'est pas le cas, on fera (fatalement) avec ce qu'on a.* 

Les programmes correspondant aux tests unitaires de tel ou tel composant sont à réinvestir.

**Attention :** 

- → Certains composants nécessitent des **bibliothèques spécifiques** ; il faut les prendre en compte dans le programme final.
- → Il faut faire correspondre les E/S en fonction de la **table d'adressage**.

**Attention** aussi à ne pas tout programmer d'un seul coup. Il faut segmenter le travail.

#### **Voici une proposition :**

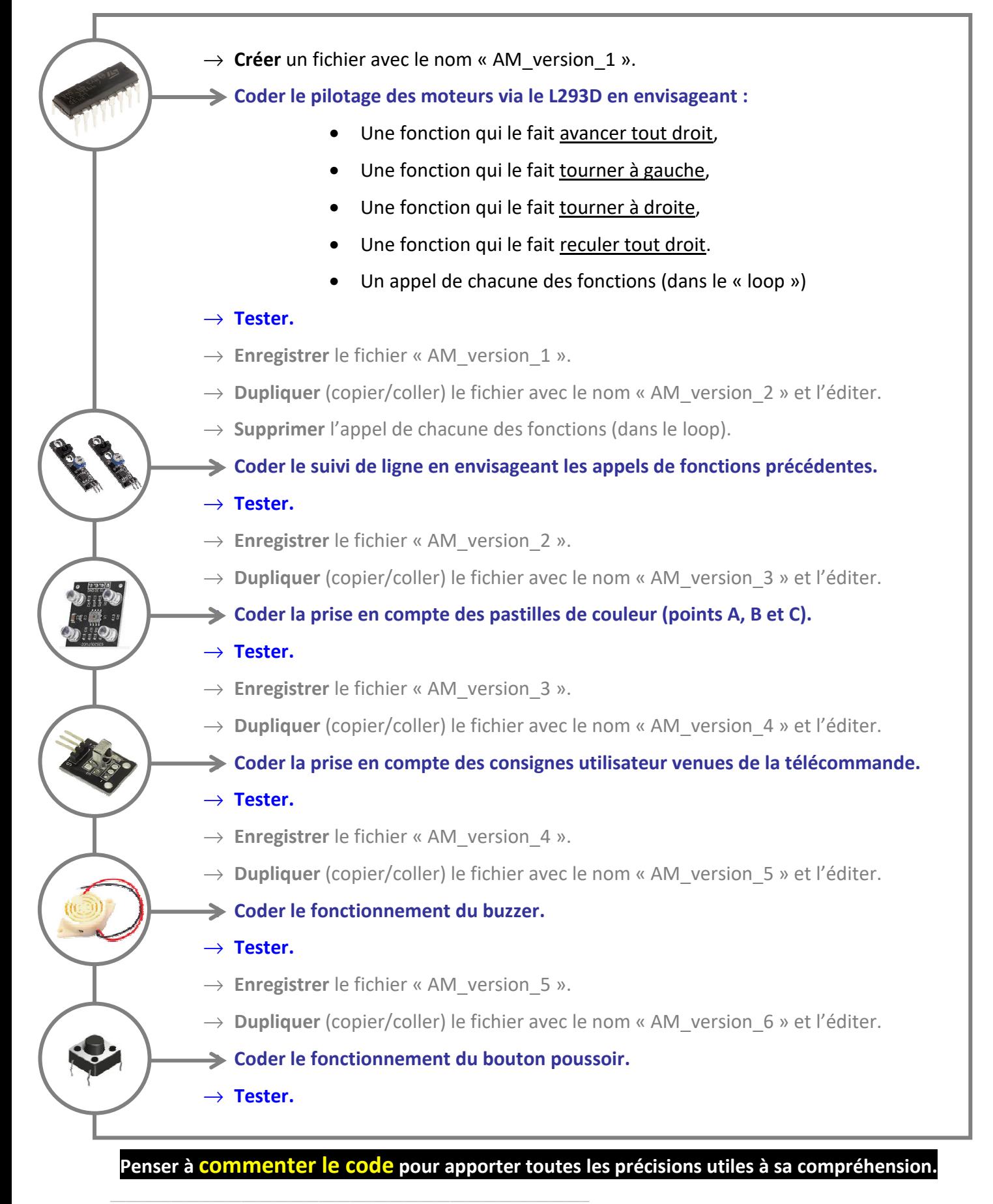